# **UNIVERSIDAD NACIONAL DE TUMBES**

# FACULTAD DE CIENCIAS SOCIALES

ESCUELA PROFESIONAL DE EDUCACIÓN

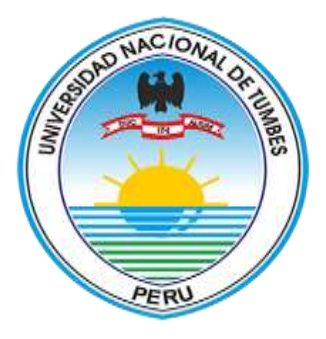

Técnicas para realizar citas y referencias en investigaciones, tesis y artículos científicos, basados en el apa 6° edición

Trabajo académico presentado para optar el Título de Segunda Especialidad Profesional de Investigación y Gestión Educativa

Autor:

Ruth Katherine Mendivel Geronimo

PIURA – PERÚ 2020

# **UNIVERSIDAD NACIONAL DE TUMBES**

## FACULTAD DE CIENCIAS SOCIALES

ESCUELA PROFESIONAL DE EDUCACIÓN

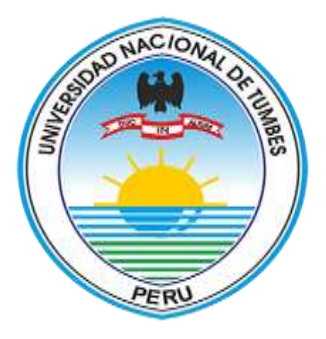

Técnicas para realizar citas y referencias en investigaciones, tesis y artículos científicos, basados en el apa 6° edición

Los suscritos declaramos que la monografía es original en su contenido y

forma Ruth Katherine Mendivel Geronimo (Autor) Segundo Oswaldo Alburqueque Silva (Asesor)

> PIURA – PERÚ 2020

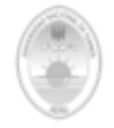

UNIVERSIDAD NACIONAL DE TUMBES FACULTAD DE CIENCIAS SOCIALES ESCUELA PROFESIONAL DE EDUCACIÓN PROGRAMA DE SEGUNDA ESPECIALIDAD

#### ACTA DE SUSTENTACIÓN DE TRABAJO ACADÉMICO

En Piura, a los dicciocho días de febrero del dos mil veinte, se reunieron en un ambiente de la I.E. P. Pontificie, los integrantes del Jurado Evaluador, los integrantes del Jurado Evaluador, designado según convenio eclebrado entre la<br>Universidad Nacional de Tumbes y el Consejo Intersectorial para la oducación peruana, al Dr. Oscar Calixto La Rosa Feijoo, coordinador del programa; representantes de la Universidad Nacional de Tumbes (Presidente), Dr. Saúl Sunción Ynfante (scretario) y Mg. Raúl Alfredo Sánches Aneajima (Vocal), con el objeto de evaluar el trabajo académico denominado: "Técnicas para realizar citos y referencias en usos o sesonaro outramado. A camaz por recurso<br>citos y referencias en investigaciones, texis y artículos científicos, basados<br>en el apa 6ª edición", para optar el Titulo de Segunda Especialidad Profe de Investigación y Gestión Educativa a la señora Ruth Katherine Mendivel Geranima

A las  $\underline{M}\overline{M}\overline{b}^{U}\overline{b}^{U}\overline{c}$  horas  $\underline{M}\overline{c}^{U}\overline{b}^{U}\overline{c}^{U}$  minutos y de acuerdo a lo estipulado por el regiamento respectivo, el presidente del Jurado dio por iniciado el acto.

Luego de la exposición del trabajo, la formulación de preguntas y la deliberación del jurado lo declararon  $\bigtriangleup$  ( $\bigtriangleup$  ( $\bigtriangleup$  /)  $\bigtriangleup$  () por  $\bigtriangleup$  ( $\bigtriangleup$  ()  $\bigtriangleup$  ()  $\bigtriangleup$  ()  $\bigtriangleup$  ()  $\bigtriangleup$  ()  $\bigtriangleup$  ()  $\bigtriangleup$ calificativo QUINCE

.<br>Por tanto, Ruth Katherine Mendivel Geronimo, queda APTA, para que el<br>Consejo Universitario de la Universidad Nacional de Tumbes, le expida optar el Título de Segunda Especialidad Profesional de Investigación y Gestión Educativa.

Siendo las  $\hbar/\hbar$   $U\hbar$ horas con *\_\_ (IN/UEAFA* \_\_ minutos, el presidente del jurado dio por concluido el presente acto académico, para mayor constancia de lo actuado firmaron en señal de conformidad todos los integrantes del jurado.

<u>n. Soft of</u><br><sub>Dr. Osca Historia <sup>z</sup>eijos.</sub> Presidente del Jurado

Dr. Stáil Burlaigh Vinta

Secretaria del Jurado

## **DECLARACIÓN JURADA DE AUTENTICIDAD**

Yo,Ruth Katherine Mendivel Geronimo estudiante del Programa Académico de Segunda Especialidad en Investigación y Gestión Educativa de la Facultad de Ciencias Sociales de la Universidad de Tumbes.

Declaro bajo juramento que:

- 1. Soy autor a del trabajo académico titulado: Técnicas para realizar citas y referencias en investigaciones, tesis y artículos científicos, basados en el APA 6° Edición, la misma que presento para optar el título profesional de segunda especialidad.
	- 2. El trabajo Académico no ha sido plagiado ni total ni parcialmente, para la cual se han respetado las normas internacionales de citas y referencias para las fuentes consultadas.
	- 3. El trabajo Académico presentado no atenta contra derechos de terceros.
- 4. El trabajo Académico no ha sido publicado ni presentado anteriormente para obtener grado académico previo o título profesional.
- 5. Los datos presentados en los resultados son reales, no han sido falsificados, ni duplicados,ni copiados.

Por lo expuesto, mediante la presente asumo frente a la UNTUMBES cualquier responsabilidad académica, administrativa o legal que pudiera derivarse por la autoría, originalidad y veracidad del contenido de El Trabajo Académico, así como por los derechos sobre la obra y/o invención presentada.

Tumbes, agosto de 2019.

### Firma

Ruth Katherine Mendivel Geronimo

## <span id="page-4-0"></span>**DEDICATORIA**

En primer lugar, a Dios por darme la vida, luego a mis adorados padres por motivar y hacer realidad mis sueños.

Ruth Katherine

# ÍNDICE

<span id="page-5-0"></span>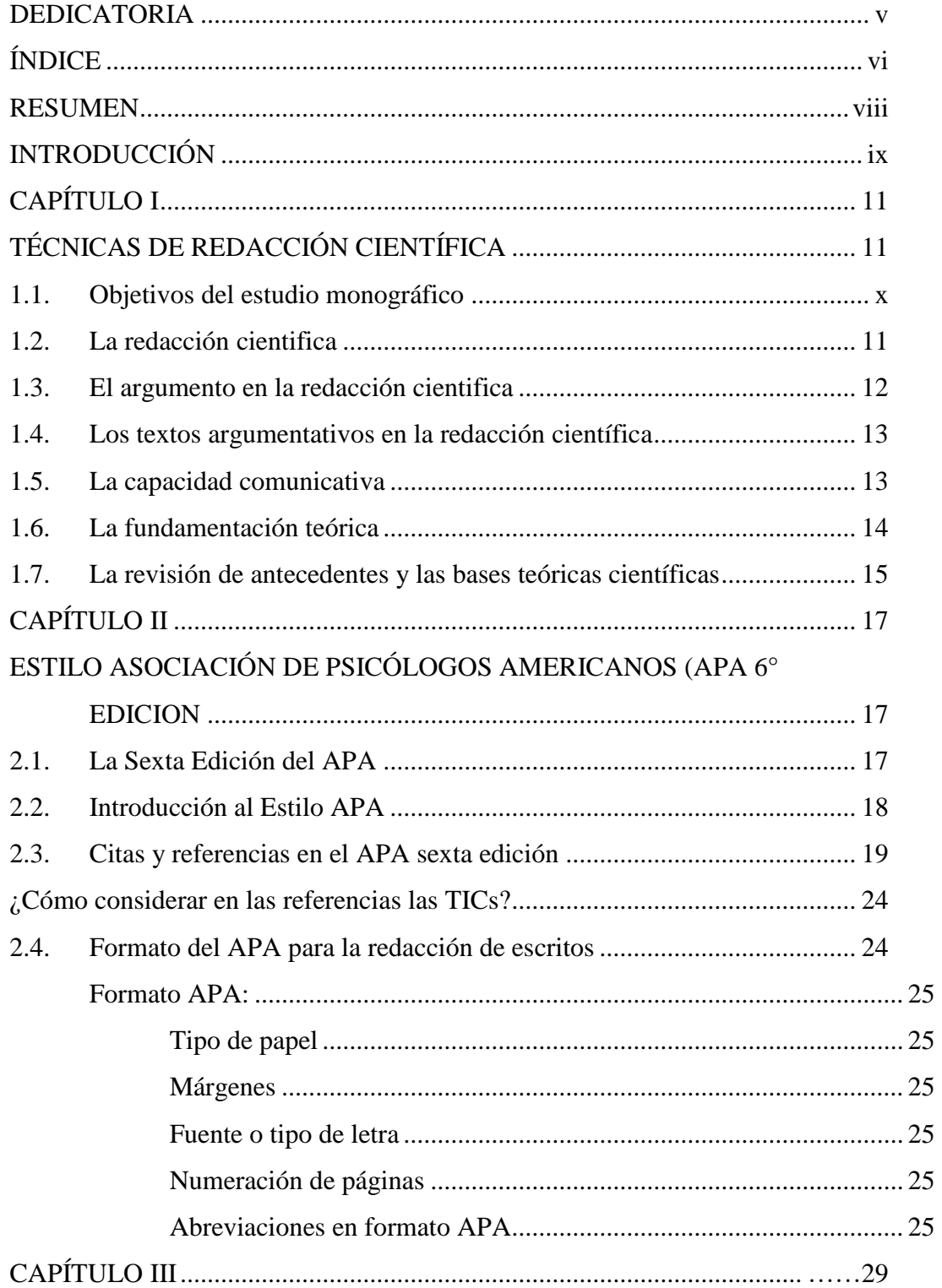

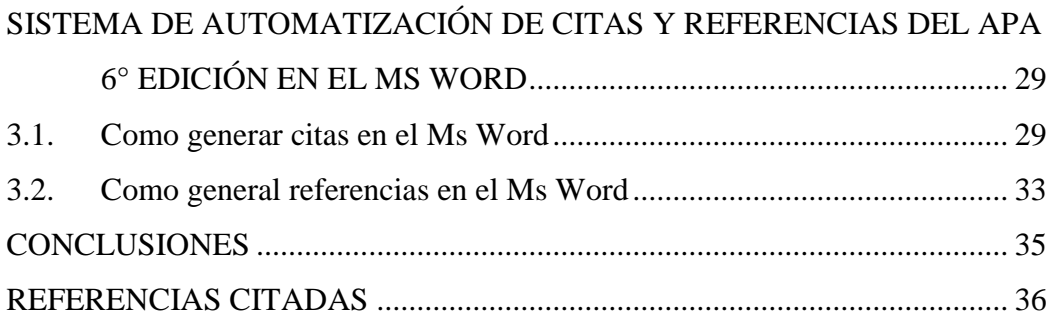

### **RESUMEN**

<span id="page-7-0"></span>La presenta monografía tiene como objetivo: Explicar las principales técnicas para realizar citas y referencias en investigaciones, tesis y artículos científicos, haciendo uso del APA 6° Edición. La monografía tiene carácter documental, y es del tipo de investigación descriptivo. Para su realización se ha utilizado las técnicas del fichaje con sus instrumentos fichas bibliográficas fichas textuales, fichas de resumen y fichas de comentario. Se concluye que la redacción científica tiene un solo propósito que es el informar el resultado de una investigación o un hallazgo científico; y la técnica de la automatización de citas y referencias del APA sexta edición en el Ms Word permite viabilizar operativa y funcionalmente la redacción de investigación, tesis y artículos científicos óptimamente.

**Palabras clave**: Redacción científica, investigación, tesis, artículo científico, cita y referencia.

## **INTRODUCCIÓN**

<span id="page-8-0"></span>La investigación monográfica parte de la necesidad de realizar investigaciones, tesis y artículos científicos en base a las normas actuales que existen sobre la temática. En ese sentido el APA sexta edición, es el manual de estudio más utilizado en las investigaciones en las ciencias sociales, y en ese sentido, las ciencias de la educación forman parte también de este estándar, por ello urgen realizar investigaciones en base a esta normatividad académica internacional. Por lo tanto, urgen realizar investigación basado en este estándar que también tiene herramientas de automatización en el Microsoft Word, el cual viabiliza y es muy funcional para el proceso de redacción textual, argumentativa y científica.

La mayoría de las revisiones que se hacen en las investigaciones, tesis y artículos científicos es que existen muchas formas de redacción con sus estilos muchas veces Inter conexos que en nada ayudan a su desarrollo. El APA sexta edición con su formato de citas autor (año) viabiliza y hace más funcional este trabajo y si a eso le sumamos que estas citas y referencias se pueden automatizar en el Microsoft Word esto se hace muy funcional y útil para el investigador o tesista.

Definitivamente entender y aplicar los principios fundamentales de la redacción científica es fundamental hoy en día en el sistema universitario peruano y mundial. Se tiene que escribir con precisión, claridad, brevedad y formalidad las investigaciones, tesis y artículos científicos.

Citar las fuentes consultadas, está considerado como factor fundamental en la ética del investigador, todas las citas y fuentes consultadas en la investigación o el artículo científico, deben estar en las referencias y viceversa. Eso garantiza el componente ético de las investigaciones.

Y precisamente en este último punto, es lo que esta monografía se centra en describir y explicar el uso del APA 6ta edición en la redacción de informes, investigaciones y principalmente artículos científicos.

## **Objetivos del estudio monográfico**

## **General**

<span id="page-9-0"></span>Explicar las principales técnicas para realizar citas y referencias en investigaciones, tesis y artículos científicos, haciendo uso del APA 6° Edición.

## **Específicos**

- Identificar los principales factores que inciden en la redacción científica de textos académicos y científicos.
- Describir las principales formas de citas y referencias en el APA sesta edición para realizar investigación, tesis y artículos científicos.
- Desarrollar en forma práctica el sistema de citas y referencias en el APA sesta ° edición haciendo uso del software aplicativo Microsoft Word.

## **CAPÍTULO I**

## <span id="page-10-0"></span>**TÉCNICAS DE REDACCIÓN CIENTÍFICA**

### **1.1. La redacción científica**

<span id="page-10-2"></span><span id="page-10-1"></span>En la redacción científica, tal como menciona Brunel (2008, p. 302), "la redacción representa una habilidad imprescindible del académico y constituye un programa sustancial de la investigación misma, en tanto que en el orden escrito se reflejan formas de pensamiento y de organización lógica de la información", por tanto, se hace necesario, es decir fundamental que todo investigador o tesista tenga en cuenta estas normatividades para hacer más funcional el proceso de la redacción científica.

En seguida dice el mismo Brunel (2008) "los instrumentos de trabajo básicos en la investigación son las palabras. Y las palabras encierran ideas, que pueden ser inteligentes o simples. Redactar es desarrollar el contenido inteligente de las palabras" (p. 303). Así como manifestó Brunel es importante saber comunicar los resultados de las investigaciones científicas de manera apropiada y pertinente.

"La labor investigativa no se circunscribe únicamente a la experimentación o al logro de resultados: ella implica escribir para dar a conocer dichos logros a la opinión pública: lega, semilega o especializada" (Sánchez, 2011, p. 29).

Brunel (2008, p. 303), expresa que es "bastante razonable considerar que la redacción final se facilitará si el previo trabajo de investigación se realizó en orden y con exhaustividad; … en el conjunto del proceso adquiere relevancia la escritura adecuada". O sea, es razonable considerar en las citas bibliográficas los estándares de redacción mundial para así estandarizar también sus utilizadas.

Sin duda alguna la comunicación sobre asuntos científicos debe contener tres elementos básicos: afirmaciones sobre una determinada realidad, datos que avalen esas afirmaciones y argumentos que relacionen entre sí los distintos elementos considerados.

La mayoría de las veces el valor de contenido en el contenido de la redacción científica se determina por el título, número de edición, fecha de publicación de la obra y nombre de la colección si la hubiere.

### **1.2. El argumento en la redacción científica**

<span id="page-11-0"></span>En la redacción científica el argumento es fundamental para explicar el contenido del trabajo de investigación. Como dice Belcher (2010, p. 123), "un argumento es un discurso destinado a persuadir. Puedes convencer a alguien cuando atiendes sus dudas y ofreces evidencia para disiparlas", más adelante indica que técnicamente "un argumento es una serie de planteamientos coherentes por medio de los cuales el autor lleva al lector de ciertas premisas a una conclusión específica".

Weston (2005, p. 11), sostiene que dar argumentos "significa ofrecer un conjunto de razones o de pruebas en apoyo de una conclusión lógica y argumentada".

El principal argumento de autoridad para las investigaciones es aquello que encontramos en los textos escritos por autores diversos sobre un determinado tema de estudio. En ese sentido "las aserciones empíricas que no se defiendan de otro modo pueden ser sustentadas haciendo referencia a fuentes apropiadas" (Weston, 2005, p. 56).

Para Kerlinger y lee (2002) "la redacción científica se utilizan los argumentos acerca de las causas y argumentos deductivos, referidos por Weston. Los primeros ayudan a explicar argumentos que originaron determinados hechos o consecuencias,

por ejemplo, en una investigación experimental, la causa está determinado por la presencia de la variable independiente que origina una determinada modificación de la variable dependiente. En cuanto a los argumentos deductivos, estos son utilizados para explicar las conclusiones a las que se arriban después del proceso de investigación, estas están basada en las deducciones que se establecen a partir de los hallazgos encontrados en el proceso de investigación" (p.214).

### **1.3. Los textos argumentativos en la redacción científica**

<span id="page-12-0"></span>Laco, Natale y Ávila (2012, p. 37), sostienen que "escribir textos argumentativos en la universidad implica que el estudiante pase de la mera opinión a explicitar una postura soportada por hechos, razones, pruebas que avalen, apoyen o soporten un planteamiento, una tesis".

Una dificultad para escribir los textos de argumentación está referido a la producción de textos con su respectivo proceso de construcción de párrafos con coherencia y sintaxis gramatical. Los metodológicos recomiendan sustentar las investigaciones en teóricas bases, con sistemas axiomáticos para tener sustento metodológico y epistemológico, base para realizar una buena investigación, sea aplicada o básica.

### **1.4. La capacidad comunicativa**

<span id="page-12-1"></span>Según Cassany (2007, p. 20), "la investigación ha mostrado que los redactores expertos tienen más centrado para representarse la capacidad comunicativa. EI experto se imagina mejor y con más facilidad a su lector. Calcula que sabe y que no, que quiere encontrar en el escrito…".

Para Kerlinger y Lee (2002, p.135) "En la redacción científica, sobre todo en los estudiantes de maestría o doctorado se encuentran las dificultades que ya se ha señalado, especialmente en el capítulo de la fundamentación teórica en las que se hace referencia a los fundamentos de las variables de estudio. Uno de los problemas que enfrenta el tesista es la elaboración de su marco teórico o fundamentación teórica, ya que se trata de fundamentar su investigación con fuentes teóricas que le permitan enfrentar exitosamente la sustentación de su trabajo. Esta fundamentación teórica no es tan sencilla, por el contrario, requiere del cuidado necesario para obtener una adecuada fundamentación de la tesis, ya que, de no hacerlo así, se podría estar incurriendo en una serie de errores como el plagio, incoherencia, pobre fundamentación, entre otros que desdice el trabajo que se realiza".

### **1.5. La fundamentación teórica**

<span id="page-13-0"></span>La fundamentación teórica según (Kerlinger y Lee, 20002, p. 247) "se inicia en la elaboración del proyecto de investigación, en la que permite al investigador informarse de cuánto ha sido investigado el tema de investigación que viene abordando, así como qué teorías o teóricos han escrito sobre el tema, para luego de esta revisión, orientar su abordaje en la nueva investigación, es decir, dentro de qué marco teórico va estar orientado el desarrollo de su trabajo de investigación".

La fundamentación teórica, como dice Vara (2010, p. 49) "es una síntesis analítica y crítica de toda la información revisada sobre el tema de investigación, es la profundización del conocimiento del tema, para ello es necesario la revisión de todas las fuentes posibles. El mismo autor señala que cumple una función importantísima por ello se tiene que sustentar bibliográficamente". Además, dice "Una tesis sin fundamentación teórica es una tesis sin sustento. No sirve porque no da garantías de basarse en el conocimiento previo, no se sabe qué fundamentan las hipótesis ni si el problema de investigación es original" (p. 50).

La fundamentación teórica para Teberosky, (2007, p. 147), "cumple una función preponderante en la operacionalización de variables, para definir conceptual y operacionalmente, así como la elaboración de indicadores, de los cuales derivarán los ítems o reactivos que formarán parte del instrumento de recojo de datos. Por lo tanto, cuanto mejor se conozca la variable o variables de estudio, tendremos menos dificultades y la elaboración del instrumento responderá a lo que estamos buscando medir".

### **1.6. La revisión de antecedentes y las bases teóricas científicas**

<span id="page-14-0"></span>Cuando abordamos los antecedentes, este consiste en una revisión crítica de las investigaciones, para (Vara, 2010, p.654), realizadas respecto "al tema de investigación o a las variables de estudio para saber qué tanto se han investigado sobre el tema, qué metodología utilizaron, qué tipos de investigación ser realizaron, cuáles fueron los resultados, qué aspectos abordaron y qué aspectos dejaron de investigarse, quiénes y en dónde se realizaron estos trabajos. Esto nos dará una información diagnóstica del tema que se viene investigando, de tal manera que nos permita orientar mejor nuestra investigación, asumiendo probablemente algunos aspectos que no se han investigado, o tomar otra orientación en la búsqueda de nuevos resultados. Cabe resaltar que los antecedentes se pueden obtener de los trabajos de investigación realizados y publicados íntegramente o aquellos publicados como artículos científicos, que son resultados de investigaciones realizadas".

También podemos visitar las bibliotecas de las universidades locales, para Teberosky, (2007, p.254) " en cuyos archivos encontraremos las tesis realizadas por los estudiantes que se han graduado en los últimos años, muchas veces estas investigaciones aún no se encuentran en la red de internet por falta de infraestructura virtual de las universidades, pero que si podemos acceder a ellas visitándolas y que constituyen una fuente de información importantísima para averiguar los antecedentes que tienen relación con nuestra investigación".

Los antecedentes de investigación sirven de base para desarrollar una futura investigación, de esto nos sirve su problema, objetivo e hipótesis, también se considera la metodología como es el tipo, nivel, diseño y métodos, además de los instrumentos. Los resultados y conclusiones nos sirven para la discusión de resultados que se hace en función a la técnica de triangulación.

Sánchez, (2011, p.341) considera que "los datos que son necesarios referenciar en los antecedentes varían según las necesidades de la investigación y los esquemas de las universidades o instituciones dedicadas a la investigación. Sin embargo, existen coincidencias en que los principales datos son el autor o autores, el año, el título de la investigación, para qué y dónde se realizó el trabajo, con qué muestra de estudio, los instrumentos de recojo de datos utilizados, y finalmente las conclusiones principales a las que se arribó en la investigación. Los antecedentes deben estar ordenados colocando primero los internacionales, luego los nacionales, regionales y locales si fueran posible, o en todo caso colocar los internacionales y nacionales, considerando en este último los regionales y nacionales".

En sí, según (Kerlinger y Lee, (2002, p. 321) "la fundamentación teórica, denominado también marco teórico de la investigación, hace referencia a una revisión de las teorías más importantes o los planteamientos teóricos especializados sobre las que se fundamentarán el trabajo, estas teorías o planteamientos serán de estudiosos reconocidos como primera fuente. Las teorías permiten entender la realidad problemática en la que estamos inmersos con la investigación, así como entender mejor las variables de estudios, para ello es necesario revisar la mayor cantidad de fuentes, una sola no es suficiente, ya que no permite comprender en su integralidad el problema de investigación".

En base a Sistema de Bibliotecas DuocUC (2013) "la redacción científica o académica, se utiliza la pestaña referencias, que ofrece seis paneles de trabajo en la cinta de opciones, como tabla de contenido, mediante el cual se puede generar las tablas de contenido o índices de contenido; se tiene también un panel de Notas al pie, que permite realizar citas al pie de página; luego se tiene el panel de citas y bibliografía, en la que se pueden realizar citas utilizando estilos de redacción científica, como el APA, Chicago, Iso, entre otros, panel que se utiliza para la redacción científica con estilo APA, muy utilizado en la redacción de estudios sociales o trabajos de investigación de carácter social; también se tiene un panel de títulos; otro panel de índice y finalmente un panel de tabla de autoridades" (p.32).

## **CAPÍTULO II**

## <span id="page-16-1"></span><span id="page-16-0"></span>**ESTILO ASOCIACIÓN DE PSICÓLOGOS AMERICANOS (APA 6° EDICION**

Para Sistema de Bibliotecas DuocUC (2013) "La American Psychological Association fue fundada en el año de 1892 en la Universidad de Clark, por 26 científicos de lo que en su momento se llamó "la nueva psicología". Esta asociación pretendía desde sus inicios, formalizar el conocimiento emergente que se estaba dando como un gran movimiento que vendría a revolucionar el mundo de la psicología (recuérdense los inicios del psicoanálisis freudiano). Pero es hasta la segunda mitad del siglo XX, después de la segunda guerra mundial, que la APA empieza a crecer en importancia y sus miembros formalizan ya una serie de lineamientos editoriales que dará como resultado lo que hasta ahora conocemos, en su última edición en inglés y español: la Sexta Edición". (p.33)

El mismo DuocUC (2013) sostienen que "La historia de APA está salpicada de anécdotas, como por ejemplo aquella que nos dice que Mary Whiton Calkins (1905) fue la primera mujer presidenta de la Asociación. Ella estudió en Harvard, pero no le fue reconocido su mérito, dado que Harvard en esa época no daba títulos a mujeres y, de acuerdo con la historia, no los da tampoco póstumamente" (APA online, párr.3)

### **2.1. La Sexta Edición del APA**

<span id="page-16-2"></span>Para Sistema de Bibliotecas DuocUC (2013) "Las versiones en inglés y en español del Manual de la APA contienen diferencias entre sí, debes utilizar el correcto dependiendo de si tu escrito es en inglés o en español. Por otro lado, si tu trabajo es en español, es altamente recomendable que revises la versión en español del manual, de manera tal que te adecúes a los usos específicos de la lengua española. Pero siempre

deberás poner mucha atención en la manera en la cual integras tanto contenido como forma, ya que ambas son importantes y esenciales para que el sentido de tus trabajos sea comunicado efectivamente" (p.36).

Según Kerlinger y Lee, 20032, p.287) "con base en la cohesión y la coherencia tu texto irá constituyéndose de sentido y significados del mundo, de acuerdo con lo que se espera de ti como un lecto-escritor eficiente. El APA es un instrumento que te permitirá ir siguiendo los lineamientos de formato que le dan seriedad científica a tus producciones escritas".

La presente monografía tiene como principal objetivo servir de sintaxis y modelo para dar ejemplos de las características de las formas de cutas y referencias en la redacción científica utilizando textos argumentativos e interpretativos. El manual en su sexta edición viene en versión inglés y español, ambos nos proporcionan las herramientas más funcionales para una eficiente redacción textual.

### **2.2. Introducción al Estilo APA**

<span id="page-17-0"></span>¿Qué son las citas en el texto? Para Sistema de Bibliotecas DuocUC (2013) "Son aquellos marcadores que se incluyen al redactar un documento (por ejemplo, un reporte de resultados) para mostrar al lector la fuente en la que está basado cierto fragmento del texto. En el estilo APA se incluyen junto a la información que fue tomada de la fuente que se cita, normalmente entre paréntesis" (p.45).

¿Qué es la lista de referencias? El mismo Sistema de Bibliotecas DuocUC (2013) sostiene que "Es la lista que se presenta al final de un documento académico que incluye todos los detalles bibliográficos de las fuentes que se consultaron para redactar dicho documento, y proveerle al lector la información que necesita para localizar y consultar cada fuente". (p.46).

A la interrogante: ¿Por qué es necesario incluir citas y referencias en un texto? El mismo autor cooperativo sostiene que "Porque de esta manera se reconoce y da crédito a la fuente original (en la cita en el texto), y además se provee al lector la información necesaria para que ubique dicha fuente (en la lista de referencias)". (p.48).

¿Por qué utilizar un estilo específico en las citas y referencias de un texto? Sistema de Bibliotecas DuocUC (2013) "Para estandarizar la forma en que las personas citan

otras fuentes al escribir un texto académico o publicación. Si no se utilizara un estilo específico, habría confusión en cuanto a qué información incluir, en qué orden y cómo entenderla". (p.49)

### **2.3. Citas y referencias en el APA sexta edición**

<span id="page-18-0"></span>¿Cuándo citar? En todos los casos cuando se tome algún texto de alguna fuente que va a reforzar la idea que estamos materializando en una investigación, tesis o artículo científico. Estas pueden ser textuales o no textuales, de ser textuales puede citas cortas o citas largas y también se tiene le caso de las citas de citas. Hay una última opción que son las citas de entrevistas.

¿Qué se incluye en la cita? En una cita textual documentaria, se debe incluir el autor y el año de publicación, con el siguiente formato:

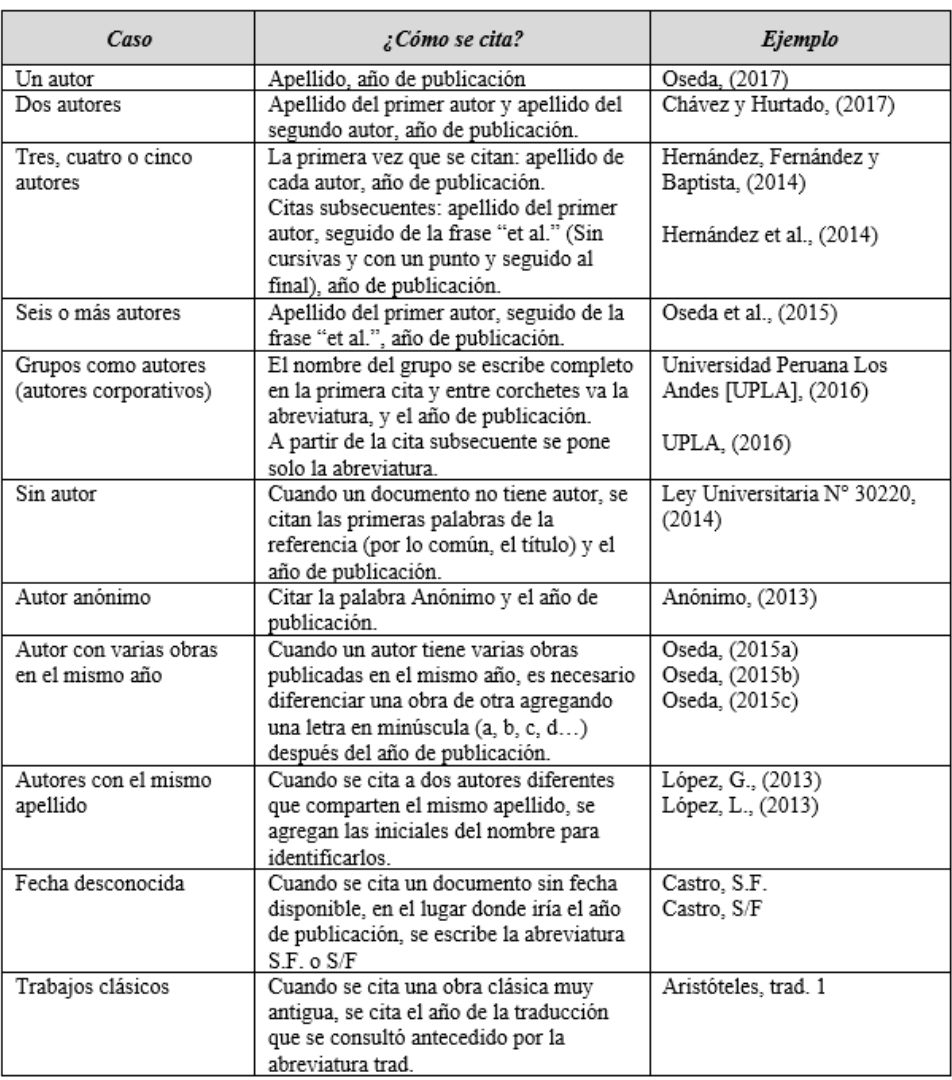

**Fuente:** APA 6° edición. 2010).

**¿Dónde se incluye la cita?** El nombre del autor se escribe dentro o fuera del paréntesis según sea el caso:

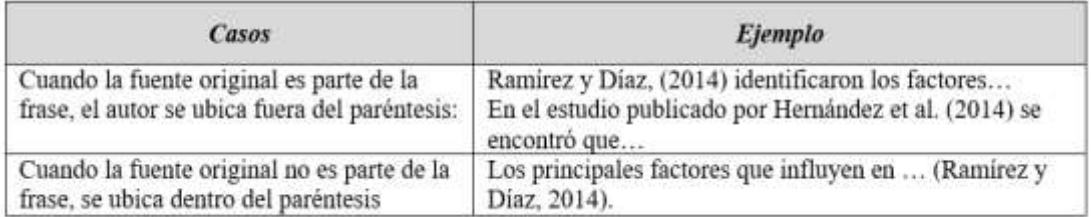

**Fuente:** APA 6° edición. 2010).

¿Cómo identificar si es cita textual o de referencia? Al citar otras fuentes, las citas pueden ser textuales o de referencia en el texto:

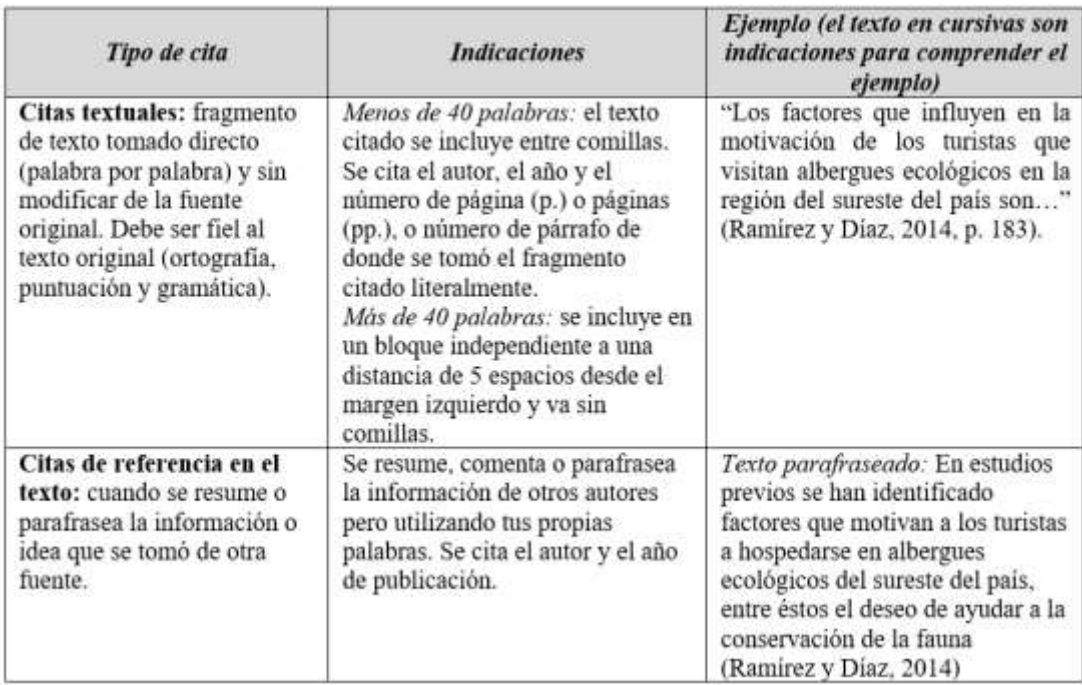

**Fuente:** APA 6° edición. 2010).

En el Manual del APA sexta edición (2010) se tiene que: "Concordancia de las citas en el texto y la lista de referencias: todas las fuentes citadas en el texto deben aparecer en la lista de referencias (bibliografía). Es necesario verificar que las entradas de la cita y su referencia sean congruentes. En las citas en el texto se incluye el nombre del autor y el año de publicación. Normalmente, estos son los primeros datos que se incluyen en la referencia completa para que el lector las pueda identificar inmediatamente" (p.15).

El Manual del APA sexta edición (2010) también considera:

"Orden de las referencias: en la lista las referencias se deben ordenar alfabéticamente por el apellido del autor, que es el primer dato incluido en la referencia. Cuando se enlistan varias publicaciones de un mismo autor, se ordenan por el año de publicación, primero el más antiguo" (p.16).

"Datos que se deben incluir en las referencias: debido a que la lista de referencias tiene la finalidad de proporcionar la información necesaria para que el lector localice y consulte las fuentes citadas, se deben incluir todos los datos de manera precisa y completa, normalmente estos incluyen: autor, fecha de publicación, título y datos de la publicación" (p.17).

"Recuperación de información en fuentes electrónicas: si la fuente citada se recuperó de manera electrónica, se debe incluir el DOI o la dirección electrónica de donde se obtuvo. En la tercera edición se omite la fecha de recuperación, excepto en las fuentes que cambian con el tiempo" (p.17).

Sangría del listado de referencias: la sangría utilizada en el estilo APA sexta edición es la sangría francesa.

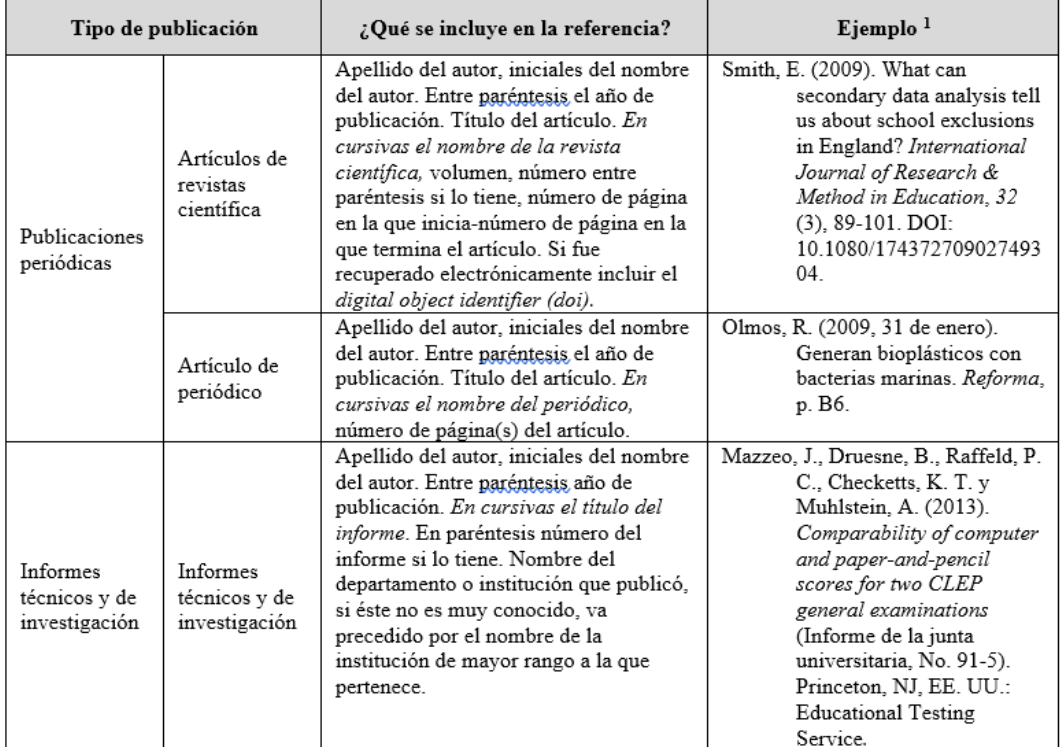

**Fuente:** APA 6° edición. 2010).

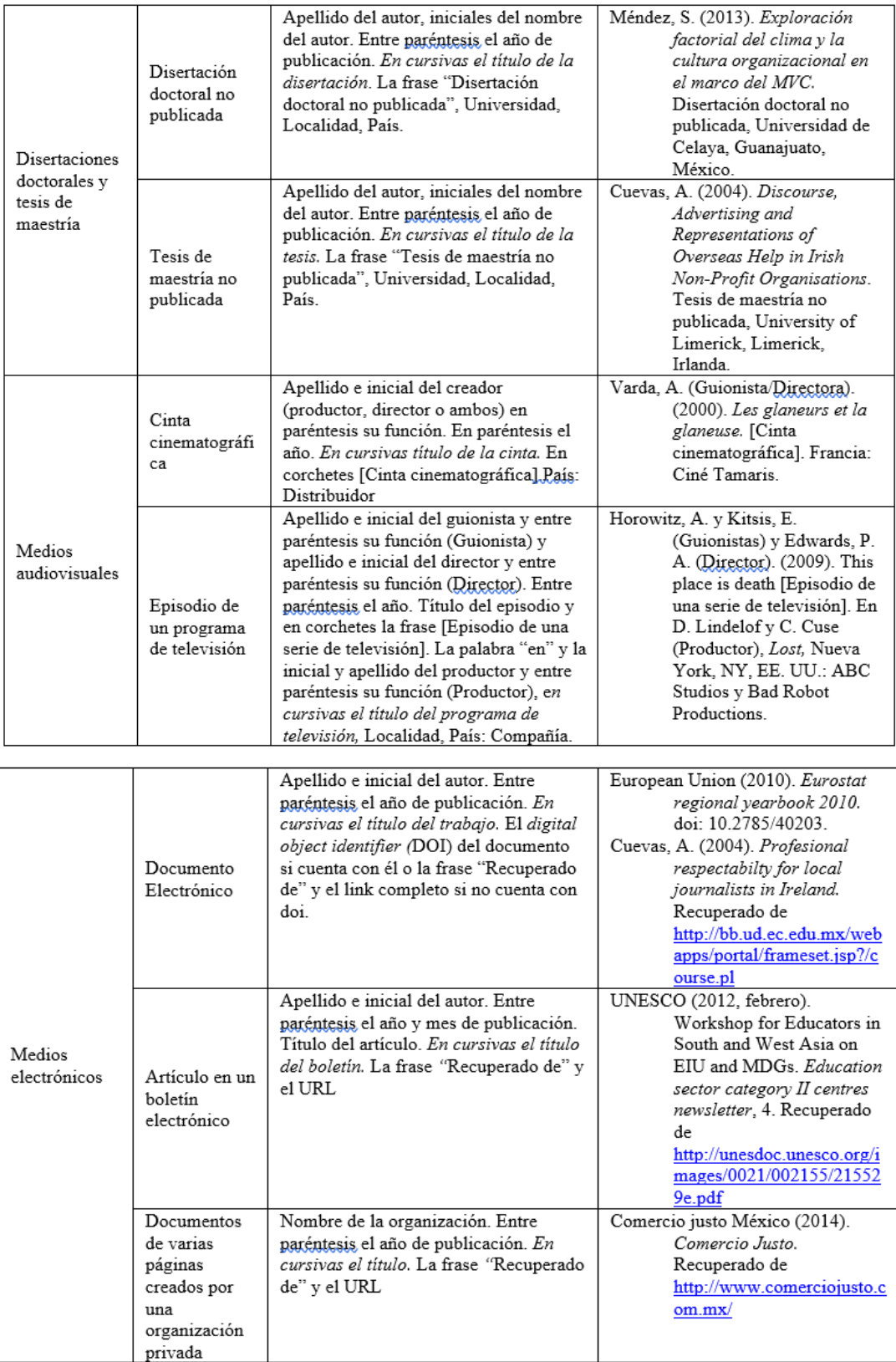

**Fuente:** APA 6° edición. 2010).

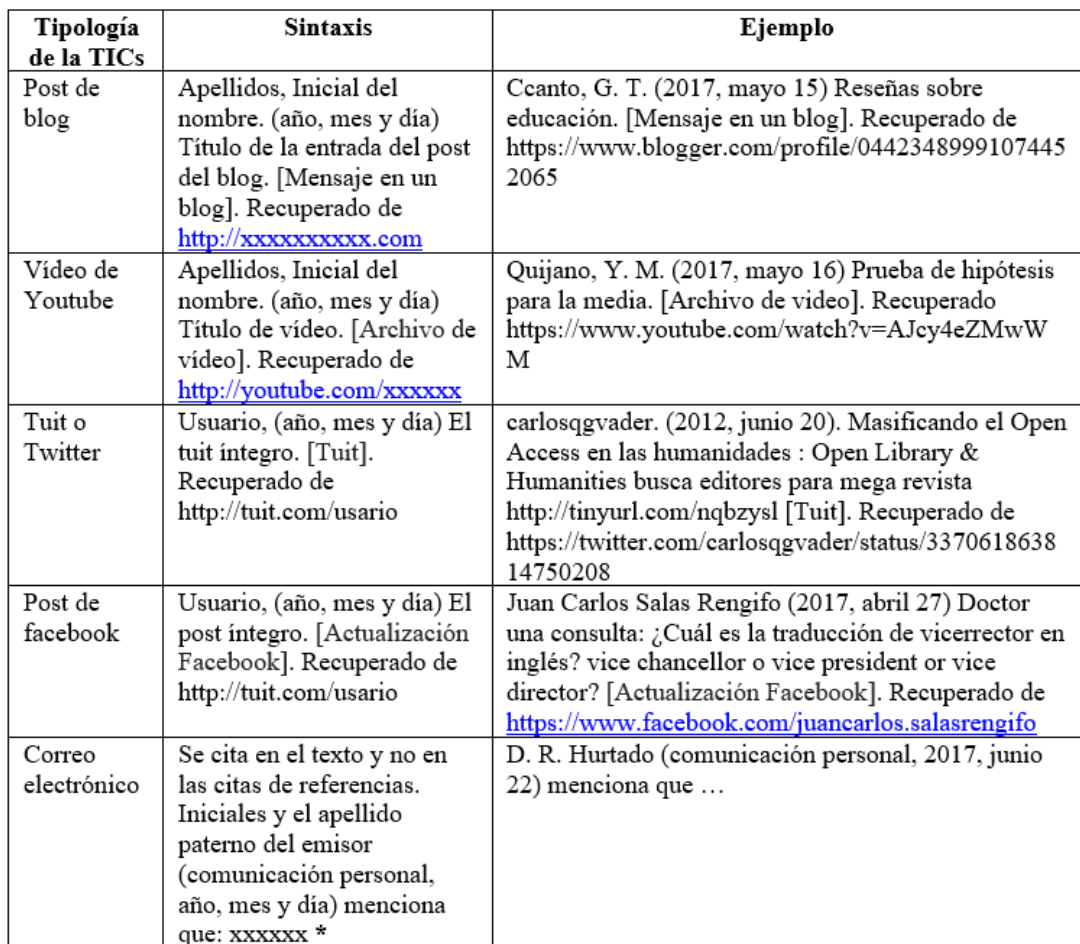

<span id="page-23-0"></span>¿Cómo considerar en las referencias las TICs?

**\*** En el APA 6° edición, los correos electrónicos se citan como si fuese una

comunicación personal.

## **2.4. Formato del APA para la redacción de escritos**

## <span id="page-23-1"></span>**Formato APA para la presentación de trabajos escritos**

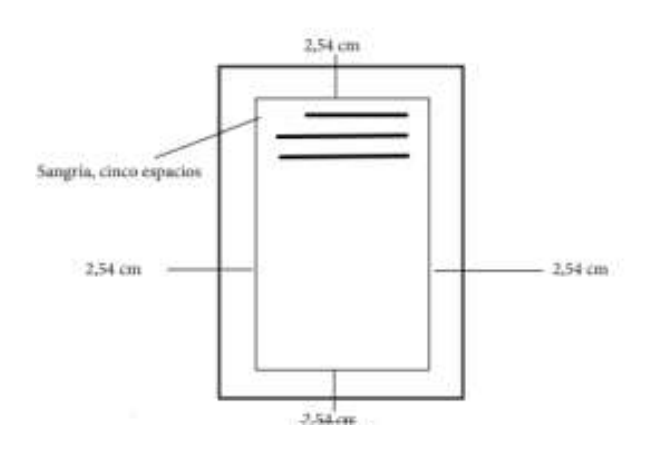

## <span id="page-24-0"></span>**Formato APA:**

Para el APA (2010, p.vii) "presentar un trabajo con formato APA se debe tener ciertas consideraciones respecto al formato, a continuación, se describe el formato APA para un artículo científico. Tenga en cuenta que su institución puede variar algunos de estos parámetros".

### <span id="page-24-1"></span>**Tipo de papel**

o Tamaño: Para el APA (2010, p.vii) el tamaño debe ser "Carta (Letter) / papel 21.59 cm x 27.94 cm (8 1/2" x 11")".

### <span id="page-24-2"></span>**Márgenes**

Para el APA (2010, p.viii) los "Márgenes indicadas por el formato APA para las páginas del contenido del trabajo escrito: Hoja: 2.54 cm (1 pulgada) en cada borde de la hoja (Superior, inferior, izquierda, derecha). Sangría: Es necesario dejar 5 espacios en la primera línea de cada párrafo".

## <span id="page-24-3"></span>**Fuente o tipo de letra**

Según el APA (2010, p.viii) "Los siguientes son as especificaciones del formato APA para el contenido: Fuente: Times New Román, Tamaño: 12 pts., alineamiento: Izquierda, Interlineado: 2 (doble espacio) y el texto debe estar alineado hacia el lado izquierdo".

### <span id="page-24-4"></span>**Numeración de páginas**

Para el APA (2010, p.ix) "Este estilo APA o formato APA tiene reglas específicas para la numeración de páginas. Los números comienzan en la página del título o portada del documento y deben estar ubicados en la esquina superior derecha. La numeración desde la página de copyright hasta las listas de tablas y figuras incluyendo las páginas de dedicatoria y prefacio deben estar numeradas con números romanos. En el formato APA el contenido del documento (desde introducción en adelante) debe estar numerado con números arábigos".

Al final de esta entrada encontrarás el enlace a la plantilla con estas configuraciones del formato APA,

## <span id="page-24-5"></span>**Abreviaciones en formato APA**

Las normas APA permiten abreviar ciertas palabras que a continuación se listan:

| Abreviatura | Significado                                |
|-------------|--------------------------------------------|
| cap.        | Capítulo                                   |
| ed.         | Edición                                    |
| ed. rev.    | Edición revisada                           |
| ed.         | Editor (editores)                          |
| trad.       | Traductor (es)                             |
| et al       | Y otros (cuando hay más de tres autores)   |
| No          | Número (utilizada para publicaciones       |
|             | seriadas)                                  |
| p.          | Página/páginas (Utilizada para libros)     |
| parr        | Parágrafe, párrafo                         |
| Pt          | Parte                                      |
| rev.        | Revisado                                   |
| Suppl       | Suplemento                                 |
| Vol         | Volumen (Utilizado para libro)             |
| pp          | Páginas (Ejemplo: pp. 23-26)               |
| pte.        | Parte                                      |
| s.f.        | Sin fecha (Ejemplo: Lima: Salesianos, s.f. |

**Fuente:** APA sexta edición (2010).

### **Numeración de tablas y figuras**

Para el APA, (2010) "Las tablas y figuras se numeran en arábigo siguiendo el orden en que se mencionan por primera vez en el texto. Su tipografía deberá tener las mismas fuentes que el contenido del documento" (p. 241).

El mismo APA, (2010) sostiene que:

"Tablas: El encabezado debe ser preciso y descriptivo de la información que contiene, va en la parte superior de ésta. Su tipografía deberá tener las mismas fuentes que el contenido del documento" (p.241).

"Figuras: Son las fotografías, mapas, diagramas, esquemas, dibujos, gráficas y cualquier clase de ilustración. El título debe ser preciso y descriptivo de la información que contiene la figura, va en la parte superior de ésta" (p.242).

Por ejemplo:

Tablas

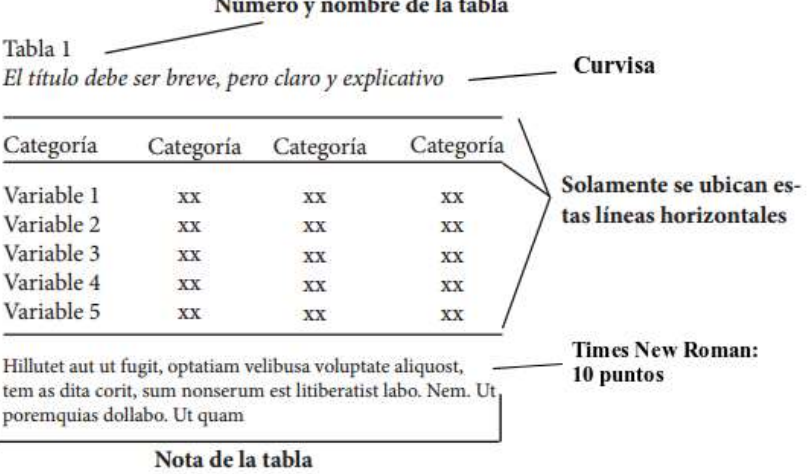

El mismo APA, (2010, p.243) sostiene que "Al momento de insertar una tabla en el documento hay que tener en cuenta las características que deben tener los elementos de esta":

"Número de la tabla: Este es el primer elemento visible de la tabla, comienza en mayúscula y termina con el número de la tabla" (p.243). Ej: "Tabla 1".

"Nombre de la tabla: Es el título de la tabla, debe ser corto, simple y descriptivo. Se escribe en cursiva". (p.243)

"Tabla y contenido: La tabla debe estar formada solamente por 3 líneas horizontales, la superior, la inferior y una que separa la cabecera de los datos. Cada columna debe tener en la cabecera un título que describa los datos". (p.243)

Nota de la tabla: La nota va después de la línea inferior.

"Referenciar tabla: Si la tabla se tomó de otra publicación en la nota de la tabla se debe agregar el autor original. Por ejemplo: Nota. Recuperado de ACNielsen Information Digest New Zealand. Copyright 2011 por la Compañia Nielsen. Reprinted with permission". (p.244)

"Por último en la lista de referencias se debe incluir la referencia completa de la tabla. De la siguiente manera: The Nielsen Company. (2011). Sales of vitamins/minerals & herbal supplements in New Zealand, 11 Septiembre 2010 – 11 Septiembre 2011[Tabla]. Recuperado de: ACNielsen Market Information Digest New Zealand" (p.246).

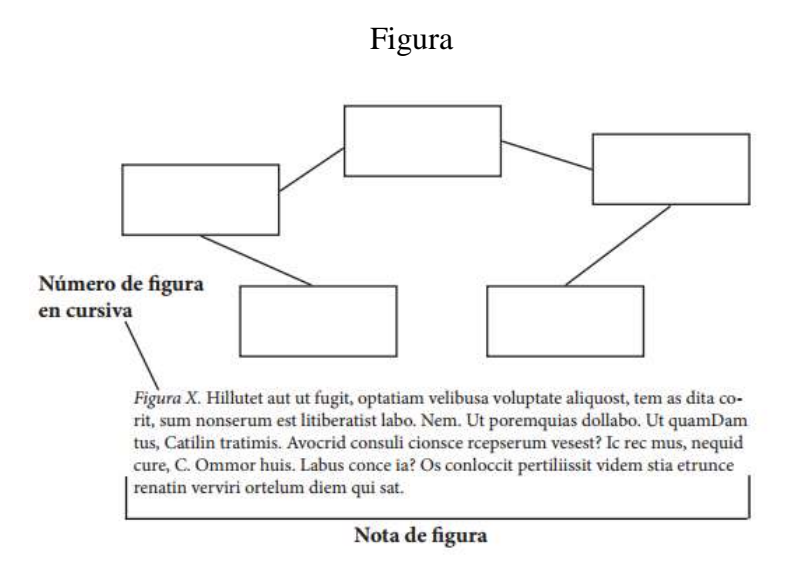

Para el APA (2010) "Al momento de insertar una figura en el documento hay que tener en cuenta las características que deben tener los elementos de esta: Figura: Es lo primero que debe visualizarse. El tamaño no debe superar los márgenes del documento". (p.246)

Además, el APA (2010) sostiene que:

"Nota de la figura: Debe comenzar con el número de la figura, ej: "Figura 1", seguido de la descripción de la figura. Tipo de letra: Times New Román, 10 puntos" (p.247).

"Referencia de la figura: Si la figura fue tomada de otro lugar en la nota de la figura se debe agregar información de donde fue tomada. De la siguiente manera: Figura 1. Desempleo juvenil vs desempleo general. Copyright 2013 por Euromonitor International" (p.248).

"Reimpreso con permiso. Por último, se debe incluir en la lista de referencias de la siguiente manera: Euromonitor International. (2013). Youth unemployment rate vs. total unemployment rate: 2006-2011[Gráfico]. Recuperado de [http://www.portal.euromonitor.com"](http://www.portal.euromonitor.com/) (p.249).

## **CAPÍTULO III**

## <span id="page-28-1"></span><span id="page-28-0"></span>**SISTEMA DE AUTOMATIZACIÓN DE CITAS Y REFERENCIAS DEL APA 6° EDICIÓN EN EL MS WORD**

### **3.1. Como generar citas en el Ms Word**

<span id="page-28-2"></span>Para explicar mejor las bondades del Microsoft Word según (Oseda, Chenet, Castro, Hurtado, Chávez, y Patiño, 2014) "en la redacción de las citas y referencias con el estilo APA, estilo que se utiliza en las investigaciones en las ciencias sociales, se utiliza algunas imágenes, siendo indispensable el permiso, debido a que la Universidad de acuerdo con la guía no permite este tipo de datos, sin embargo, es necesario en el trabajo que se presenta. El Microsoft Word nos ofrece la pestaña Referencias, al abrir la misma, encontramos un panel con las siguientes herramientas: Insertar cita, Administrar fuentes, Estilo, y Bibliografía, como se puede apreciar en la imagen" (p.56).

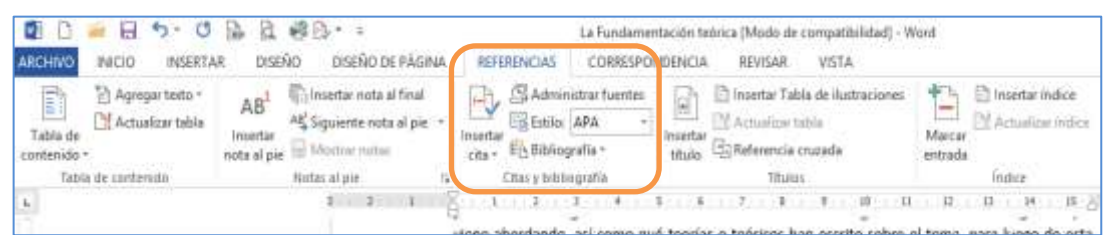

El mismo (Oseda, et al 2014) "Cuando se desea insertar una cita en la construcción de la fundamentación teórica se deben utilizar estas opciones, colocándose en el texto que se viene redactando, en donde se inserta la cita y luego al abrir la opción Insertar cita, se puede ingresar las fuente consultada y citada en el texto

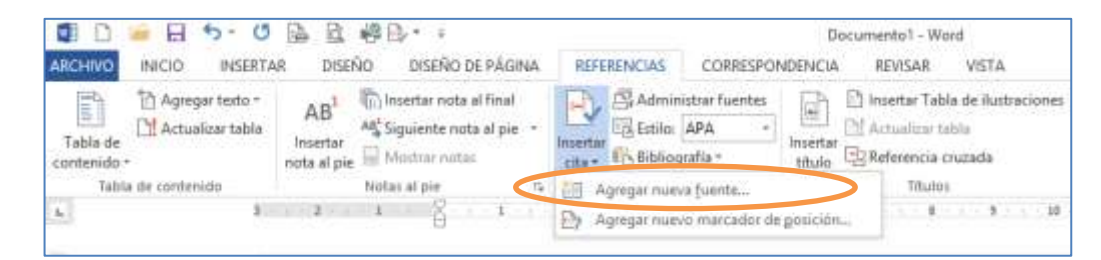

que se está redactando. Estos datos que se ingresa son los que antiguamente contenían la ficha bibliográfica y que se ingresan en la opción Agregar nueva fuente que aparece al hacer clic en la opción mencionada, como vemos en la imagen" (p.57).

(Oseda, et al 2014) sostiene que "Al hacer clic, aparece el formulario, que aparece en la imagen siguiente, el cual se debe llenar con los datos de la fuente citada, como Tipo de fuente bibliográfica que pueden ser Libro, Sección de libro, Artículo de revista, Artículo de periódico, Informe, Sitio web, etc., el formulario tendrá un formato diferente para cada tipo de fuente". (p.57).

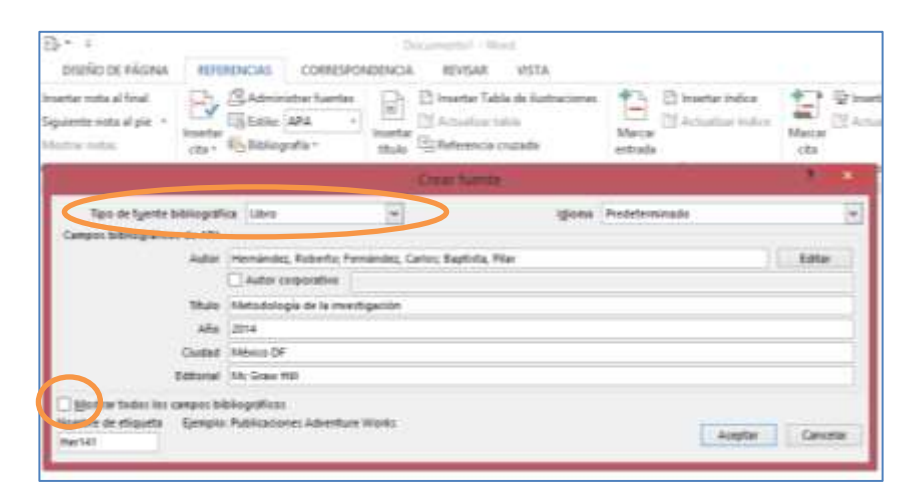

El mismo (Oseda, et al 2014) precisa que "en seguida se llena el Autor, pueden ser uno o varios autores, para ello se puede utilizar la opción Editar; también se puede utilizar la opción Autor corporativo en el caso de que la fuente tenga un autor de esa naturaleza que puede ser el Ministerio de Educación o algún otro organismo. Continua con el Título, Año, Ciudad, Editorial y si se quiere agregar datos como Edición, porque algunos libros tienen 2da., 3ra., 4ta. o 5ta. edición y es necesario indicar este dato, entonces al hacer clic en la opción Mostrar todos los campos bibliográficos, el formulario se amplía para ingresar más datos. Una vez ingresado los datos necesarios, se acepta, inmediatamente la cita aparecerá en el texto donde se viene trabajando. En cuanto al tipo de fuente bibliográfica denominado Informe, en el formulario ampliado nos ofrece la opción tipo de informe, en la que se puede agregar Tesis, cuando citamos los antecedentes, que forman parte de las referencias y deben aparecer en la lista, al final del trabajo de investigación" (p.58).

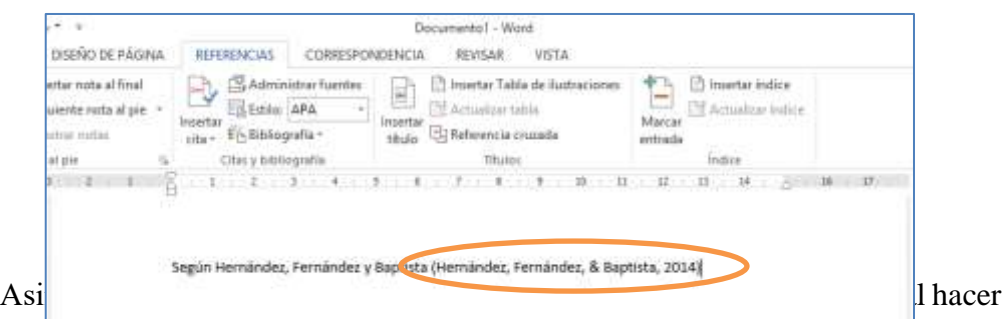

clic en Aceptar, se insertará la cita entre paréntesis, tomando el estilo APA, sin embargo el párrafo ya contiene una introducción en la que hace referencia a los autores y solo necesitaba el año en el paréntesis, ya que la cita es un parafraseo, entonces al hacer clic sobre el contenido del paréntesis se abrirá opciones mediante un menú desplegable para poder editar, donde se puede escoger la opción Editar cita y se abrirá un nuevo menú en la que señalaremos Suprimir Autor y Título, para luego Aceptar, con ello en el paréntesis quedará solo el año" (p.58).

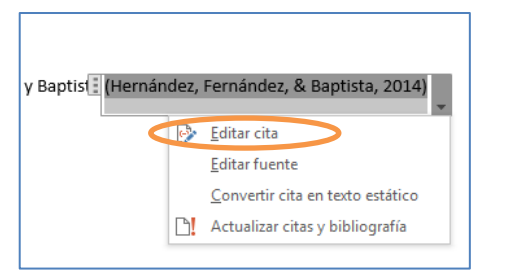

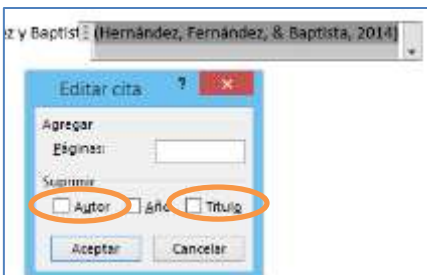

Además: "Como se podrá apreciar, en la opción Editar cita, existe la opción Agregar páginas, entonces se utiliza esa opción para agregar el número de página y automáticamente en la cita aparecerá entre paréntesis el año, seguido del número de página con el estilo APA. En todo caso, dependerá de la versión de Word, sin embargo, con la opción Editar, se puede configurar adecuadamente, como se observa en la imagen" (p.59).

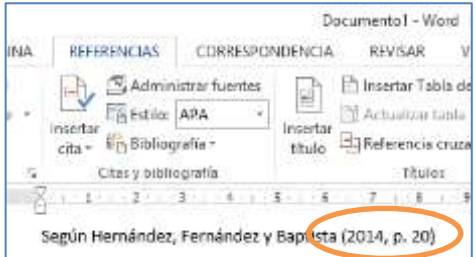

La misma norma APA (2010) sostiene también que: "Todo este mecanismo de ingresar los datos de las fuentes que se han consultado para la construcción de la

fundamentación teórica de la investigación no sería tan útil si esta construcción en la redacción del texto se puede hacer tal como estuviera escribiendo, sin hacernos problemas con ingresar los datos, sino que además de permitir mecanizar, nos ayuda a la elaboración de las referencias bibliográficas que se inserta al final del trabajo. Esta opción es tan simple que con hacer clic en la opción Bibliografía, Insertar bibliografía que se encuentra al final, permitiendo realizar el listado de las referencias con el estilo APA, ahorrando el tiempo que implica la digitación de todas las fuentes utilizadas, sin que me olvide y sin que haya agregado alguno que no haya utilizado" (p.74).

Como se podrá apreciar, según (Oseda, et al 2014) "el estilo APA nos refiere que en el caso de un libro los datos que se debe insertar en las referencias son: Apellido del autor, coma, la inicial de su nombre, punto seguido, año de edición entre paréntesis, punto seguido, título del libro con letra cursiva, punto seguido, Ciudad de edición, dos puntos, nombre de la editorial. Es decir, debe contener: Apellido, I. (año). Título. Ciudad: Editorial". (p.66)

El mismo (Oseda, et al 2014) sostiene que "es probable que en algunas referencias varíen los datos, por ejemplo, edición, tipo de informe, etc., pero que todos ellos van a estar ordenados en orden alfabético, con una sangría francesa y sin numeración, tal como indica el estilo APA. Así también el Microsoft Word, gestionando adecuadamente sus propiedades, es posible utilizar para generar de manera práctica la numeración de páginas, incluso con tipo de formato diferenciados como es utilizado en las tesis, donde las páginas preliminares generalmente se numeran con números romanos en minúsculas y el contenido en números arábigos. Otra de las propiedades de este software es la generación de índices o tabla de contenidos, así como vínculos entre citas y referencias, los mismos que en estos tiempos algunas universidades exigen a sus sustentantes en la presentación final de los informes de investigación". (pp.68-69).

## **3.2. Como general referencias en el Ms Word**

<span id="page-32-0"></span>Definitivamente una vez ingresado todas las citas en la opción referencias del APA sexta edición en el software aplicativo Ms Word, se procede ahora a listar todas las referencias según este formato establecido. La opción es la siguiente: Opción referencias, luego bibliografía:

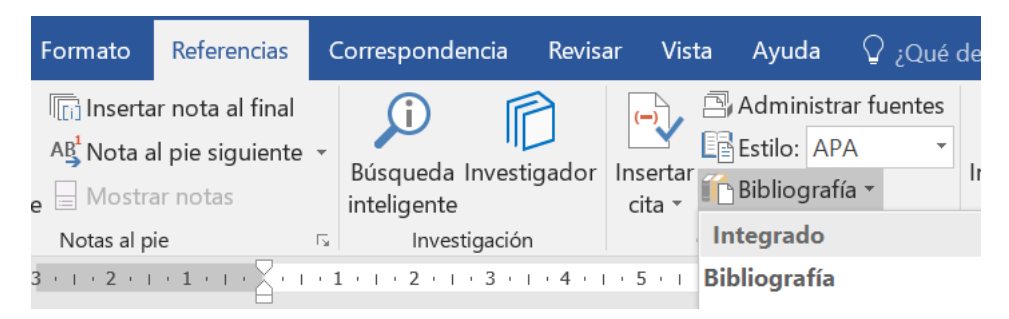

Y en la opción Bibliografía se selecciona la opción referencias:

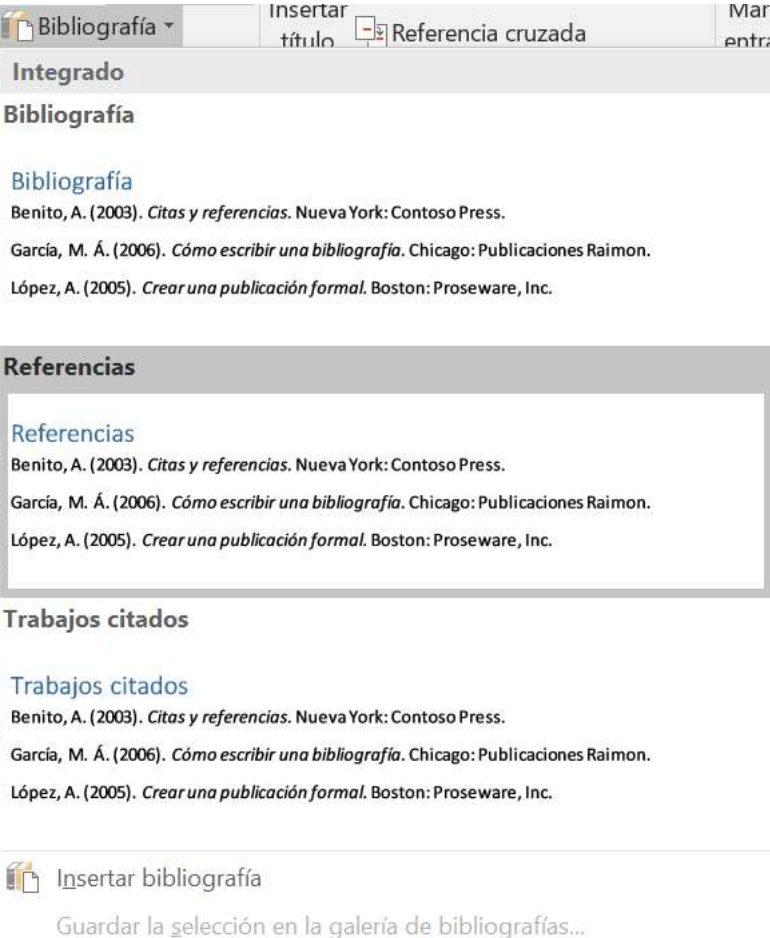

Finalmente se obtiene las referencias según especifica la norma: Apellidos paterno del autor, letra inicial del nombre o nombres, año entre paréntesis, el título del libro en letras cursivas, la ciudad, seguido de dos puntos y la editorial que publico la referencia. Cuando se ingresa un artículos científicos o video, o acta de congreso, las opciones cambian según el requerimiento establecido por el APA sexta edición.

Enn - ["| Actualizar citas y bibliografía

### Referencias

Chenet, M. (2015). Neurociencias. México: Interamericana.

Hernández, R., Fernández, C., & Baptista, P. (2014). Metodología de la investigación. México: Mc Graw Hill.

Ministerio de Educación. (2009). Diseño Curricular Nacional. Lima: Metrocolor S.A.

Oseda, D. (2018). Fundamentatos de investigación científica. Lima: Soluciones gráficas.

Sánchez, H., & Fernández, C. (1998). Métodos y diseños de investigación científica. Lima: Mantaro S.A.

Sierra, R. (2005). Técnicas de investigación social. Madrid: Paraninfo.

### **CONCLUSIONES**

- <span id="page-34-0"></span>**Primera** : La redacción científica, tiene un solo propósito que es el informar el resultado de una investigación o un hallazgo científico. Tu meta como autor de una investigación o un artículo científico no es alegrar, entristecer, enfurecer, divertir, impresionar, ni educar al lector con palabras nuevas; tu meta es comunicar eficazmente el resultado de tu investigación.
- **Segunda** : Para escribir una buena investigación, tesis o artículo científico no tienes que tener un don, sino una habilidad creativa especial, la cual implica aprender y dominar el idioma extranjero inglés, enfocarte en el trabajo que haces, dedicarle tiempo a la revisión del manuscrito, entender y aplicar los principios fundamentales de la redacción científica y citar las fuentes consultadas.
- **Tercera** : Esta monografía tiene como finalidad ejemplificar las características básicas del estilo APA tanto en las especificaciones para citar fuentes y hacer la lista de referencias, así como para presentar tablas y figuras. Es importante enfatizar que esta monografía no pretende sustituir al Manual de la APA, sino servir como una guía introductoria al mismo.
- **Cuarta** : La técnica de la automatización de citas y referencias del APA sexta edición en el Ms Word permite viabilizar operativa y funcionalmente la redacción de investigación, tesis y artículos científicos óptimamente.

### **REFERENCIAS CITADAS**

- <span id="page-35-0"></span>American Psychological Association. (2012). *APA History and Archives.* Autor. Recuperado de:<http://www.apa.org/about/archives/apa-history.aspx>
- Belcher, A. (2010) *Neuroscience and Cognition*. New York: NYC.
- Brunel, L. (2008) *Cómo escribir y publicar trabajos científicos*. Washigton: EUA.
- Cassany, D. (2007) *Afilar el lapicero. Guía de redacción para profesionales,* Barcelona: Anagrama. Traducción de Óscar Morales y Daniel Cassany, 173 págs. (edición en catalán, Esmolar l'eina. Guia de redacció per a professionals, Barcelona: Empúries, 2007).
- Comité Internacional de Directores de Revistas Médicas. (2011) *Requisitos de uniformidad para manuscritos presentados revistas biomédicas [Monografía en internet]*. Madrid: Rafael Bravo; 2008. [Consultado 28 febrero 2011]. [aprox 18 pantallas]. Disponible en:http://www.infodoctor.org/rafabravo/uniformcast.htm
- Información tomada de: Centro de escritura Javeriano (Ed.). (2013). *Normas APA. Cali, Colombia: Pontificia Universidad Javeriana*. Recuperado de: <http://portales.puj.edu.co/ftpcentroescritura/Recursos/Normasapa.pdf>
- Laco, L., Natale, L. y Ávila, M. (2012) *La lectura y la escritura en la formación académica docente y profesional*. Lima: San Marcos
- Moreno, F. Marthe, N. y Rebolledo, L. A. (2010) *Cómo escribir textos académicos según normas internacionales*. Colombia. Ediciones Uninorte.
- Oseda, D., (2012) *Teoría y práctica de la investigación científica*. Ucayali: UNIA.
- Oseda, D., Chenet, M., Castro, W., Hurtado, D., Chávez, A. y Patiño, A.R. (2014) *Metodología de la Investigación*. (4° Ed.). Huancayo: Pirámide.
- Oseda, D., Gonzales, A., Ramírez, F. y Gave, J. L. (2014) *¿Cómo aprender y enseñar investigación científica?* (2° Ed.) Huancayo: Pirámide.
- Real Academia Española (2001). *Diccionario de la lengua española* (22a ed.). (2 vols). Madrid, España: Espasa.
- Real Academia Española (2011). *Ortografía de la lengua española* (1ª. ed.). Distrito Federal, México: Planeta.
- Real Academia Española/Asociación de Academias de la Lengua Española (2005). *Diccionario panhispánico de dudas.* Bogotá, Colombia: Santillana.
- Sánchez, H. (2011) *Métodos y técnicas de investigación científica*. Lima: Mantaro.
- Sistema de Bibliotecas DuocUC (2013) *Manual para redactar citas bibliográficas Según norma ISO 690 y 690-2 (International Organization for Standardization).* Madrid: DuocUC.
- Teberosky, A. (2007) *El Texto Académico.* México: Mc Graw Hill.
- Universidad de Piura. (2011) *Guía para la elaboración de citas y referencias bibliográficas, según el estilo Vancouver*. Piura: UdeP.
- University of Canterbury (s.f), Figures and Tables. Recuperado de: <http://library.canterbury.ac.nz/services/ref/apa/tables.shtml>
- Vara, A. (2010) *Manual breve para los tesistas de Administración, Negocios Internacionales, Recursos*. Lima: Universidad San Martin de Porres.

Weston, A. (2005) *Las claves de la argumentación*. (11 ed.) Barcelona: Ariel.

TÉCNICAS PARA REALIZAR CITAS Y REFERENCIAS EN INVESTIGACIONES, TESIS Y ARTÍCULOS CIENTÍFICOS, BASADOS EN EL APA 6" EDICIÓN

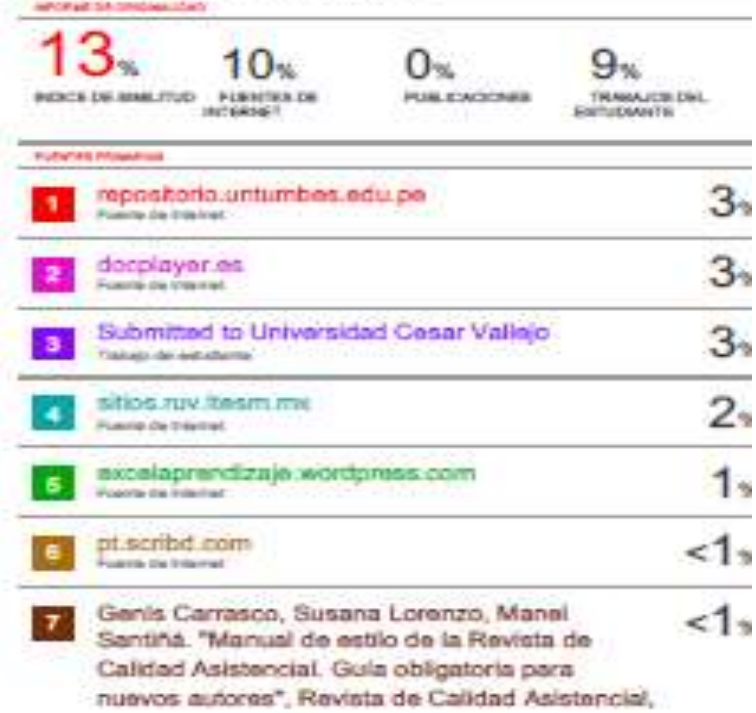

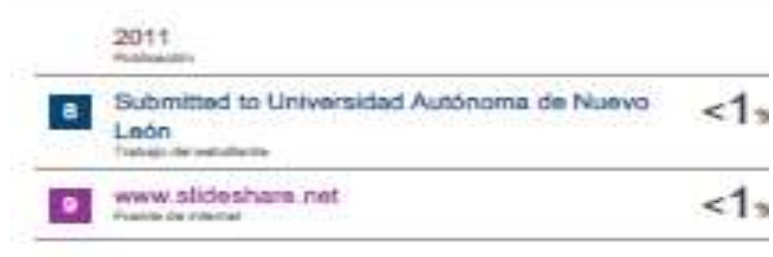

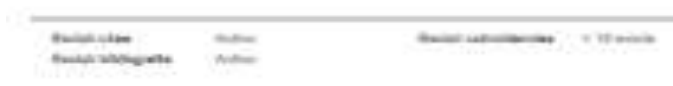